$\odot$ 

 $\mathsf{L}% _{0}\left( \mathsf{L}_{0}\right) ^{\ast }=\mathsf{L}_{0}\left( \mathsf{L}_{0}\right) ^{\ast }$ 

<span id="page-2-1"></span><span id="page-2-0"></span>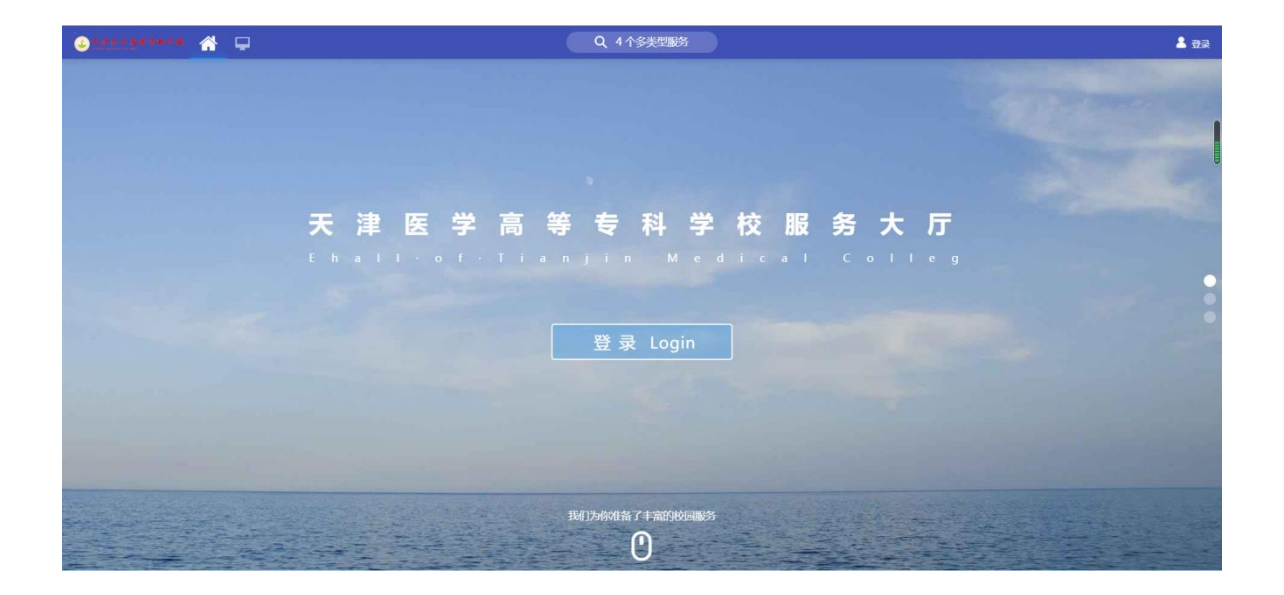

<span id="page-2-2"></span>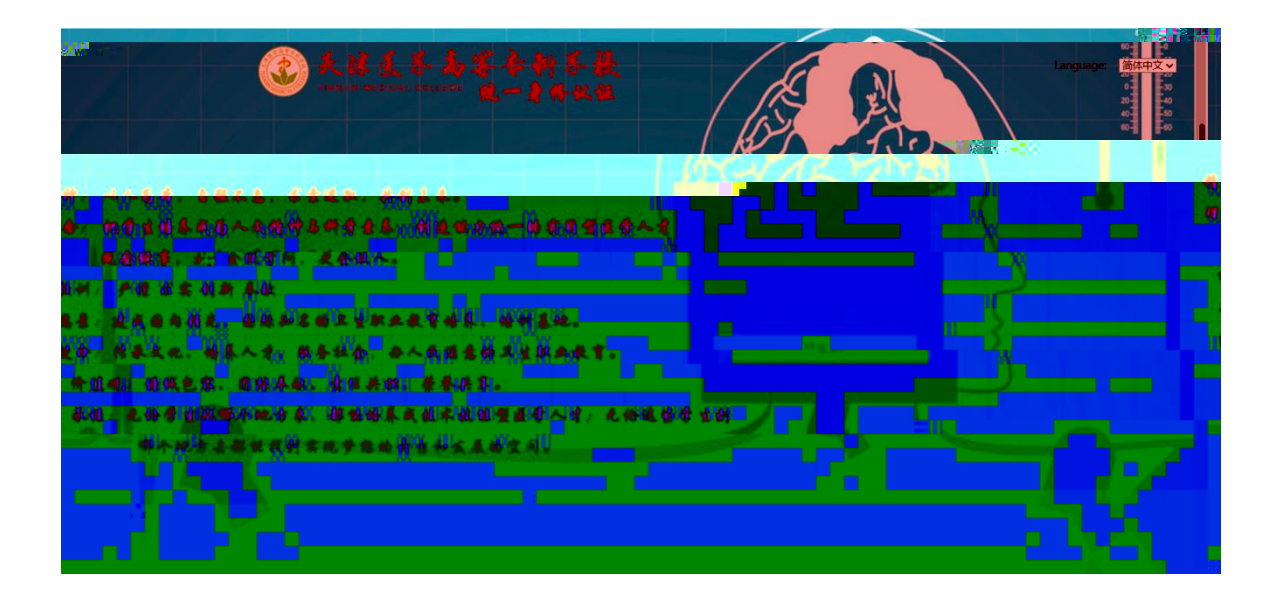

<span id="page-3-0"></span>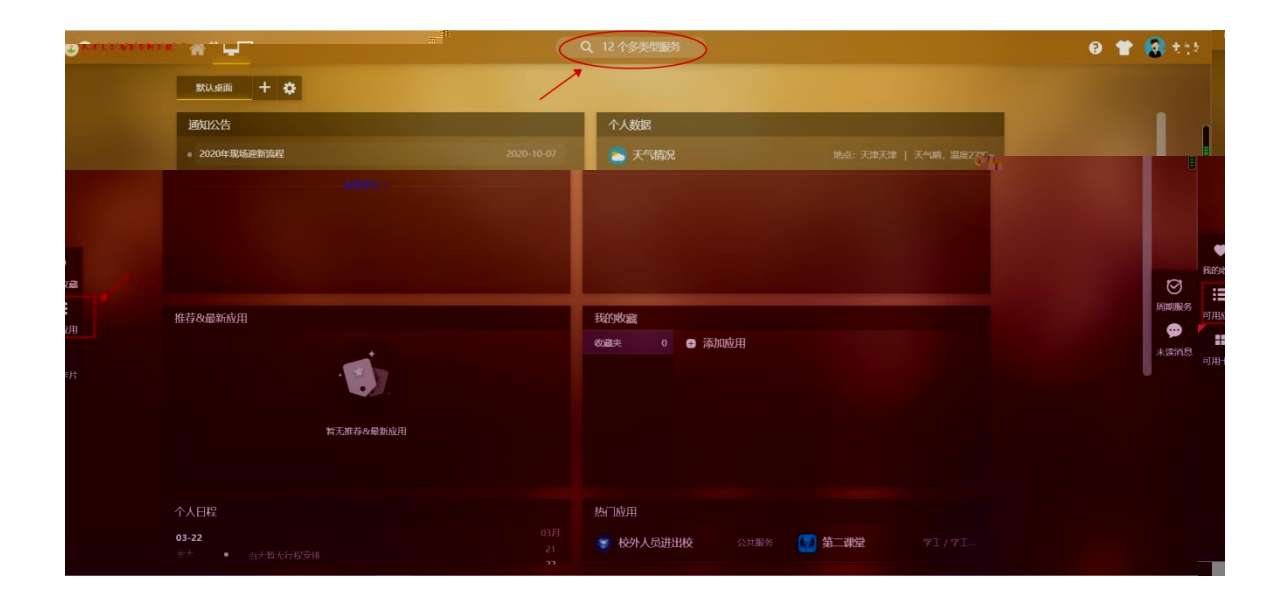

<span id="page-3-3"></span><span id="page-3-2"></span><span id="page-3-1"></span>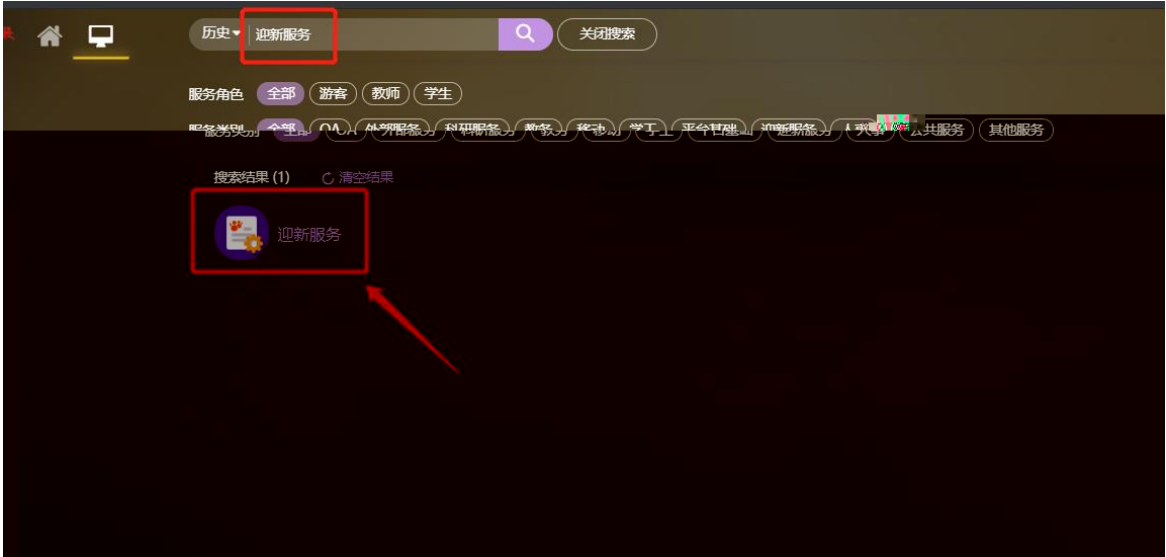

系统通知: 选房时间定于2021-08-11 19:25:00 至 2021-08-14 19:25:00。请同学提前登录系统, 做好准备。 选房说明: 暂无选房说明。

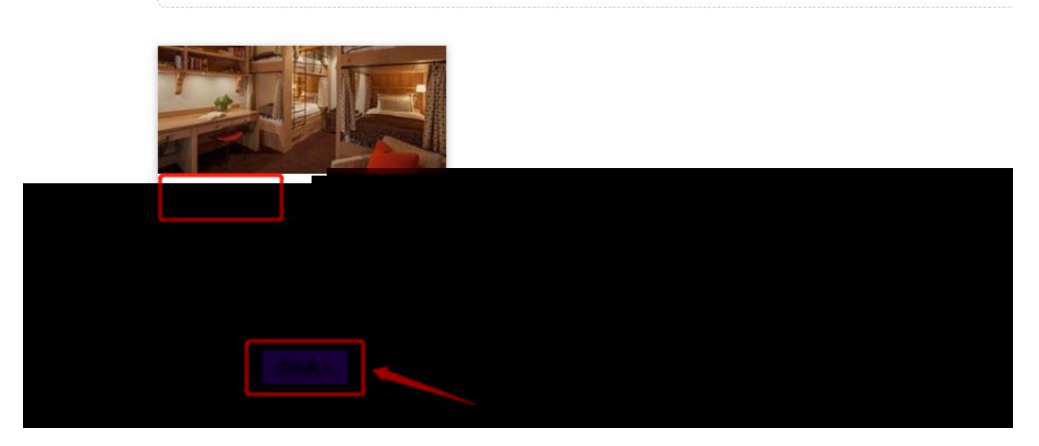

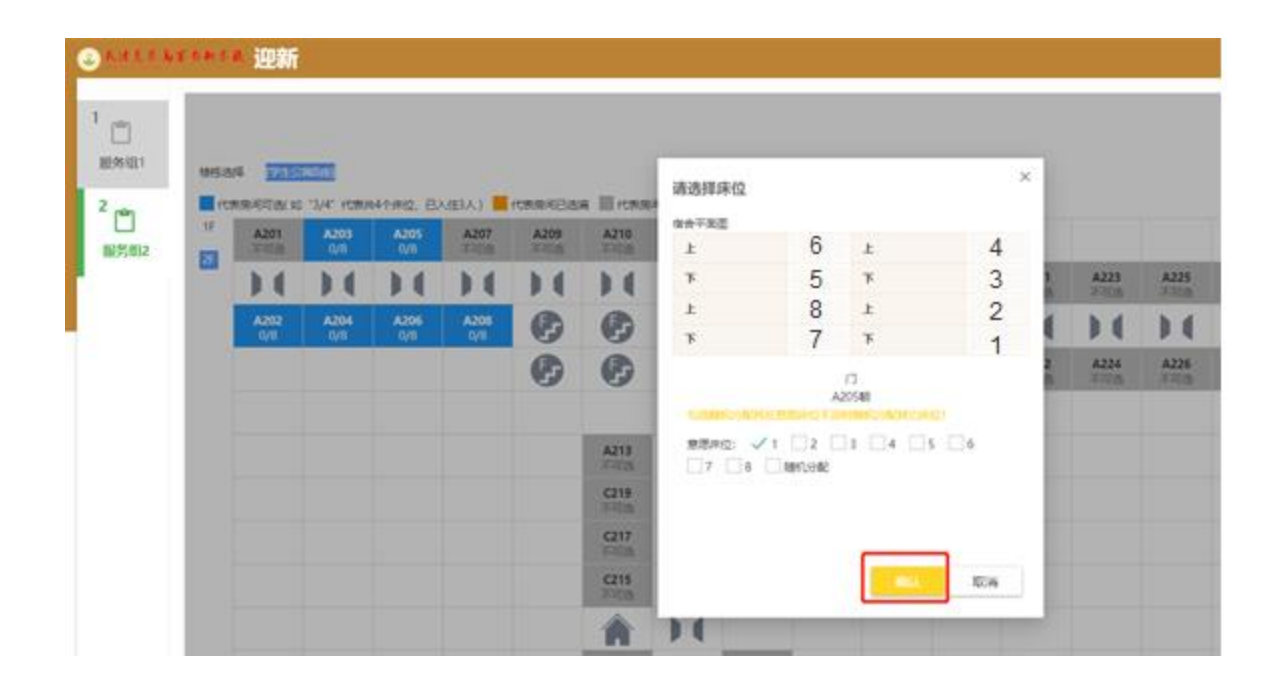

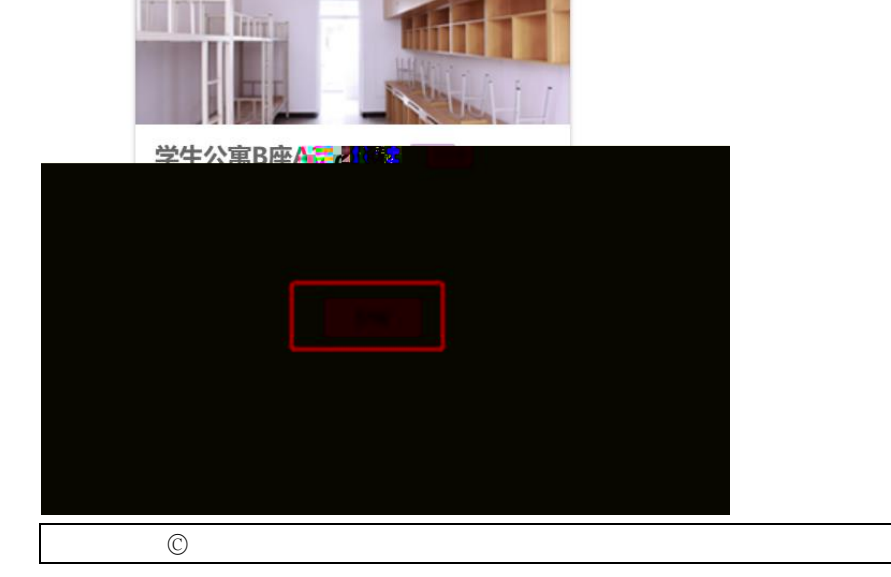

您已成功选择了学生公寓B座A203

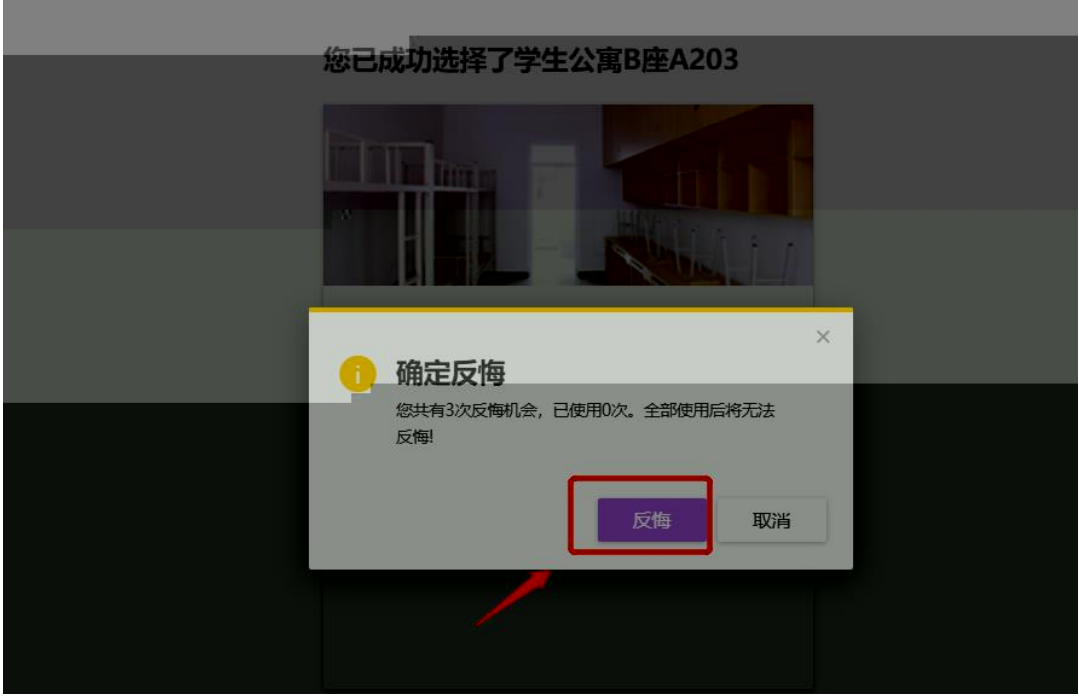

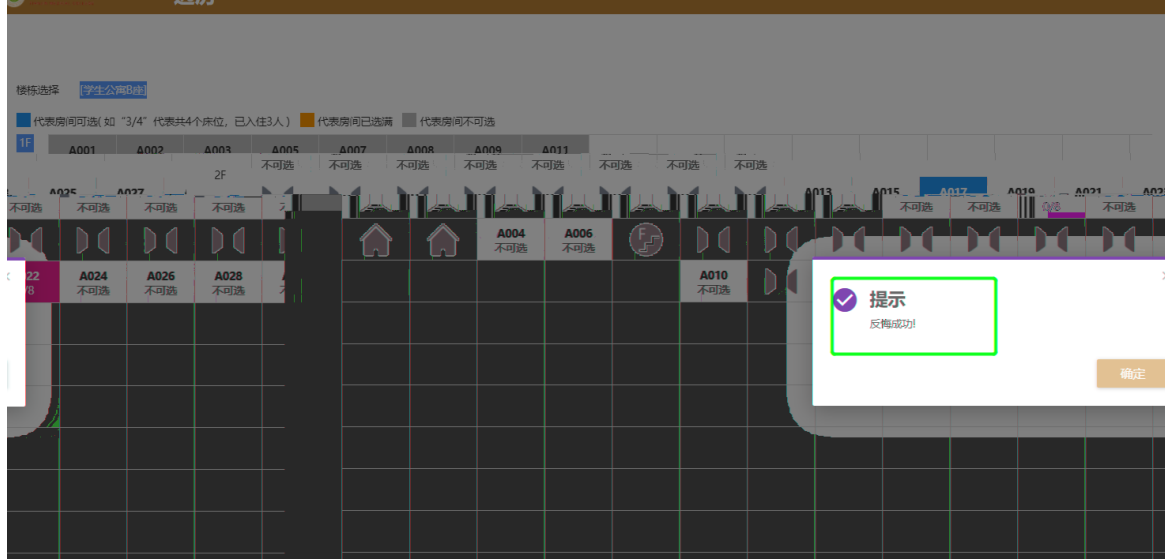

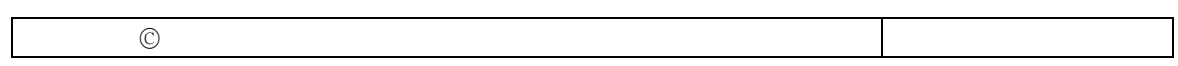